### LOM3233 Microprocessadores

# Protocolo de comunicação de rede TCP/IP

### **O que são protocolos de comunicação de rede?**

São regras que permitem a comunicação entre computadores conectados em rede. Como atualmente todos os computadores estão conectados pela internet, os protocolos também são chamados de protocolos de comunicação Internet

### **Protocolos de comunicação de rede**

Protocolos de rede são um conjunto de normas que permitem que qualquer máquina conectada à internet possa se comunicar com outra também conectada na rede. É assim que qualquer usuário consegue enviar e receber mensagens instantâneas, baixar e subir arquivos no seu site e acessar qualquer tipo de domínio na web.

## **Protocolos de comunicação de rede**

- 1. Protocolo TCP/IP
- 2. Protocolo HTTP
- 3. Protocolo HTTPS
- 4. Protocolo DHCP
- 5. Protocolo FTP
- 6. Protocolo SFTP
- 7. Protocolo SSH
- 8. Protocolo POP3
- 9. Protocolo SMTP
- 10. Protocolo IMAP

### **Tipos de protocolos de rede**

1. Protocolo TCP/IP TCP/IP é o acrônimo de dois protocolos combinados: o TCP (Transmission Control Protocol, que significa Protocolo de Controle de Transmissão) e IP (Internet Protocol, que significa Protocolo de Internet).

Dentre todos os protocolos de rede, juntos, eles formam a base de envio e recebimento de dados por toda a internet.

O protocolo TCP/IP é, na verdade, um conjunto de protocolos que facilitam a comunicação entre duas máquinas conectadas à rede.

TCP/IP é o acrônimo de dois protocolos combinados: o TCP (*Transmission Control Protocol*) e IP (*Internet Protocol*). Juntos, formam a base de envio e recebimento de dados por toda a Internet. O protocolo TCP/IP surgiu em 1969 nos Estados Unidos a partir de uma rede de computadores de pesquisas militares denominada ARPANET. Ele foi criado para permitir a comunicação entre sistemas de computadores de universidades, centros de pesquisa e organizações militares espalhadas em vários pontos do planeta. A ideia era oferecer uma troca rápida de mensagens entre os computadores conectados em rede.

Dessa forma, o objetivo do projeto era disponibilizar links de comunicação de alta velocidade, utilizando redes de comutação de pacotes. O protocolo deveria ser capaz de identificar e encontrar a melhor rota possível entre dois sites, além de ser capaz de procurar rotas alternativas para chegar ao destino, caso qualquer uma das rotas tivesse sido destruída. O objetivo principal da elaboração de TCP/IP na época, foi encontrar um protocolo que pudesse tentar de todas as formas uma comunicação caso ocorresse uma guerra nuclear.

A partir de 1972 o projeto ARPANET começou a crescer em uma comunidade internacional e hoje se transformou no que conhecemos como Internet. Em 1983 ficou definido que todos os computadores conectados ao ARPANET passariam a utilizar o TCP/IP. No final dos anos 1980 a Fundação Nacional de Ciências em Washington, D.C., começou a construir o NSFNET, um *backbone* para um supercomputador que serviria para interconectar diferentes comunidades de pesquisa e também os computadores da ARPANET. Em 1990 o NSFNET se tornou o *backbone* das redes para a Internet, padronizando definitivamente o TCP/IP.

### **Modelo de camadas de comunicação OSI e TCP/IP**

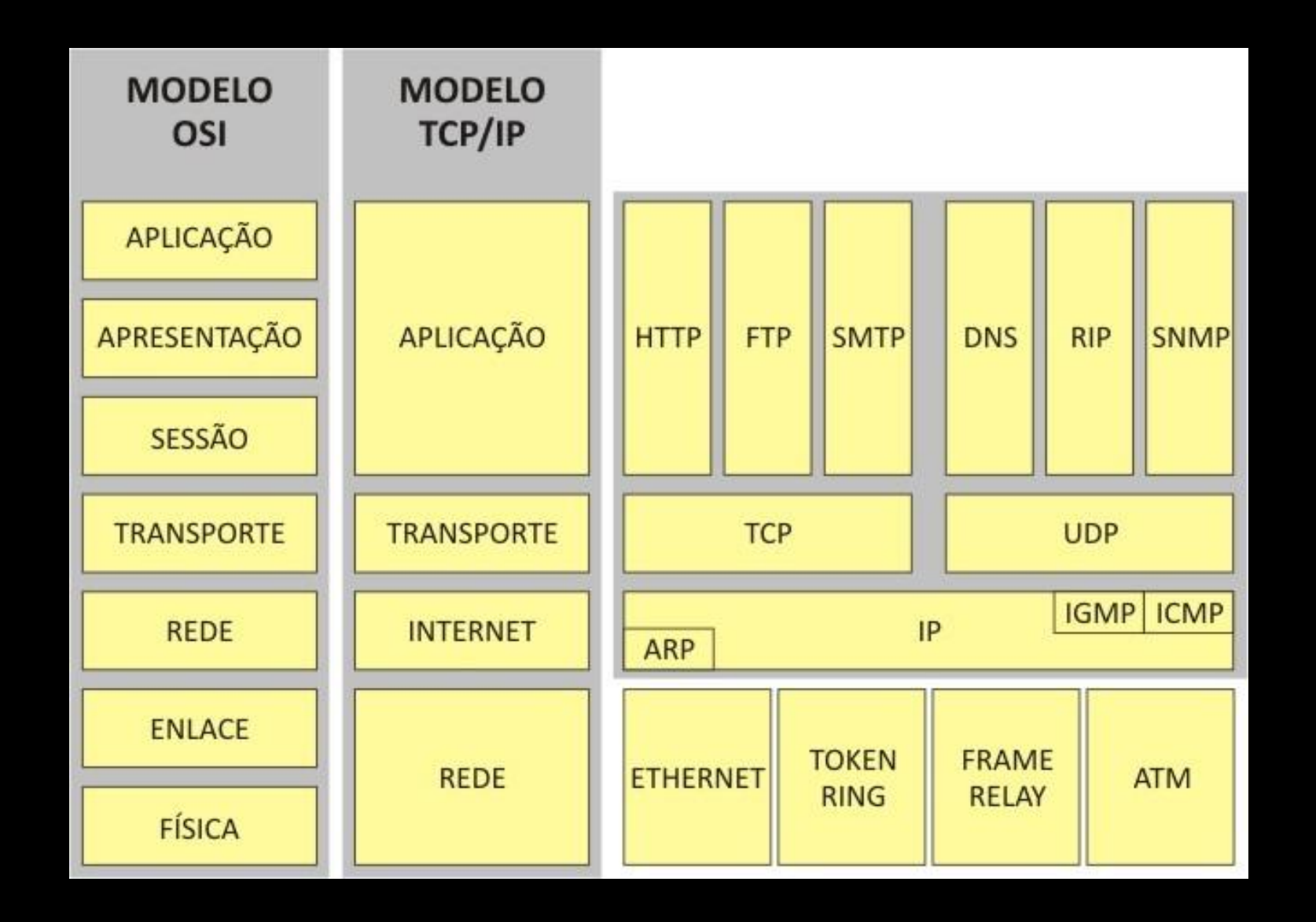

O conjunto de protocolos TCP/IP pode ser visto como um modelo de camadas, onde cada camada é responsável por um grupo de tarefas, fornecendo um conjunto de serviços bem definidos para o protocolo da camada superior. As camadas mais altas, estão logicamente mais perto do utilizador (chamada camada de aplicação) e lidam com dados mais abstratos, confiando em protocolos de camadas mais baixas para tarefas de menor nível de abstração

### **Modelo de quatro camadas de rede TCP/IP**

Os protocolos de rede TCP/IP são divididos em quatro camadas:

- 1. Camada de Aplicação: WWW (navegação web), HTTP, SMPT (emails), FTP (transferência de arquivos) e SSH (acesso a servidor). Usada pelos programas para enviar e receber dados de outros programas pela própria internet.
- 2. Camada de Transporte: TCP, UDP e SCTP. Para transporte de arquivos recebidos da camada anterior. Aqui acontece a organização e a transformação deles em pacotes menores, que serão enviados à rede.
- 3. Camada de Rede: IP (IPv4 e IPv6). Os arquivos empacotados na camada anterior são recebidos e anexados ao IP da máquina que envia e que recebe os dados. Daqui, são enviados pela internet usando a próxima camada.
- 4. Camada de Estrutura Física: Ethernet e Modem. É a camada que executa o recebimento ou envio de arquivos na web.

## **Modelo de camadas TCP/IP**

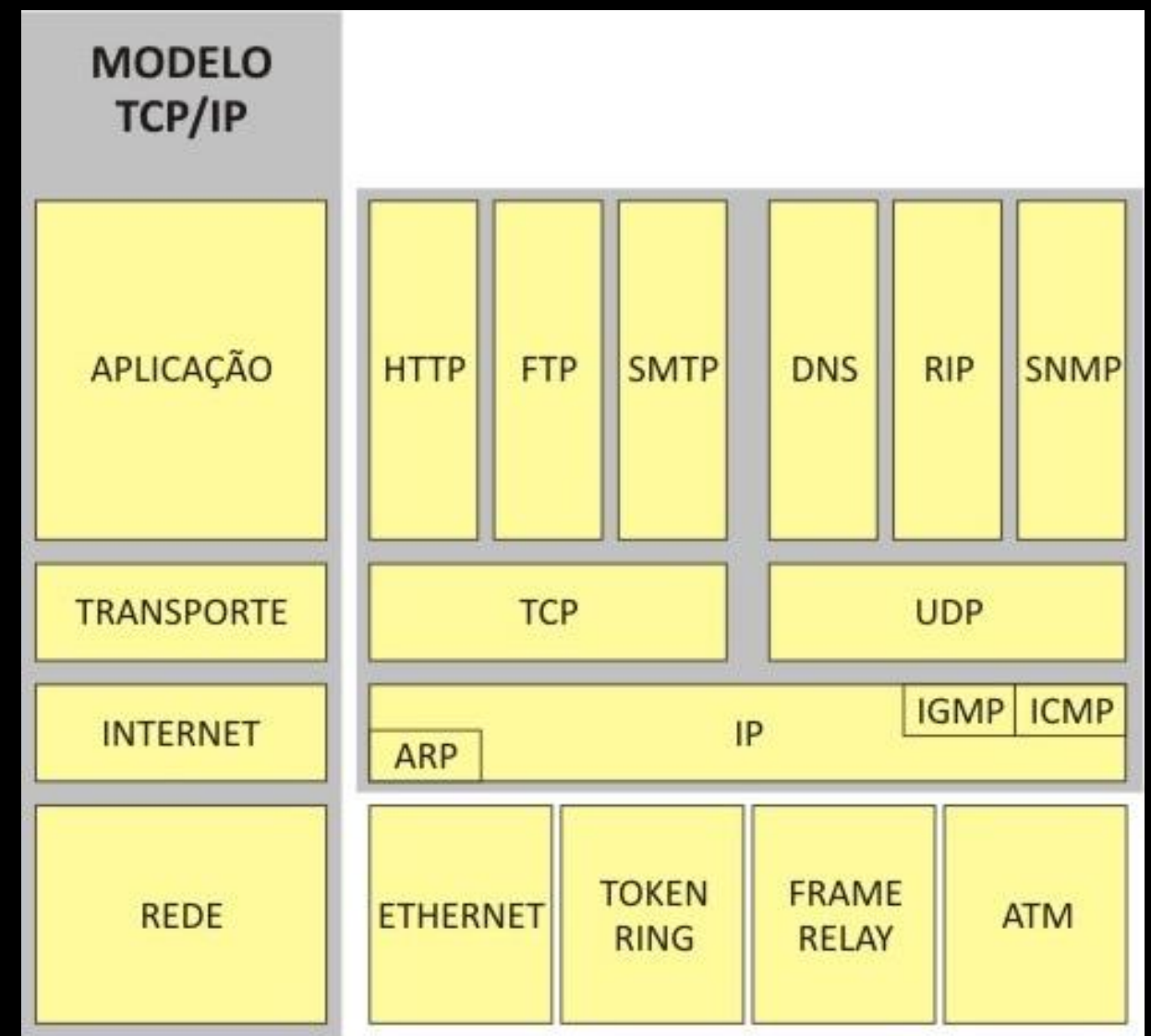

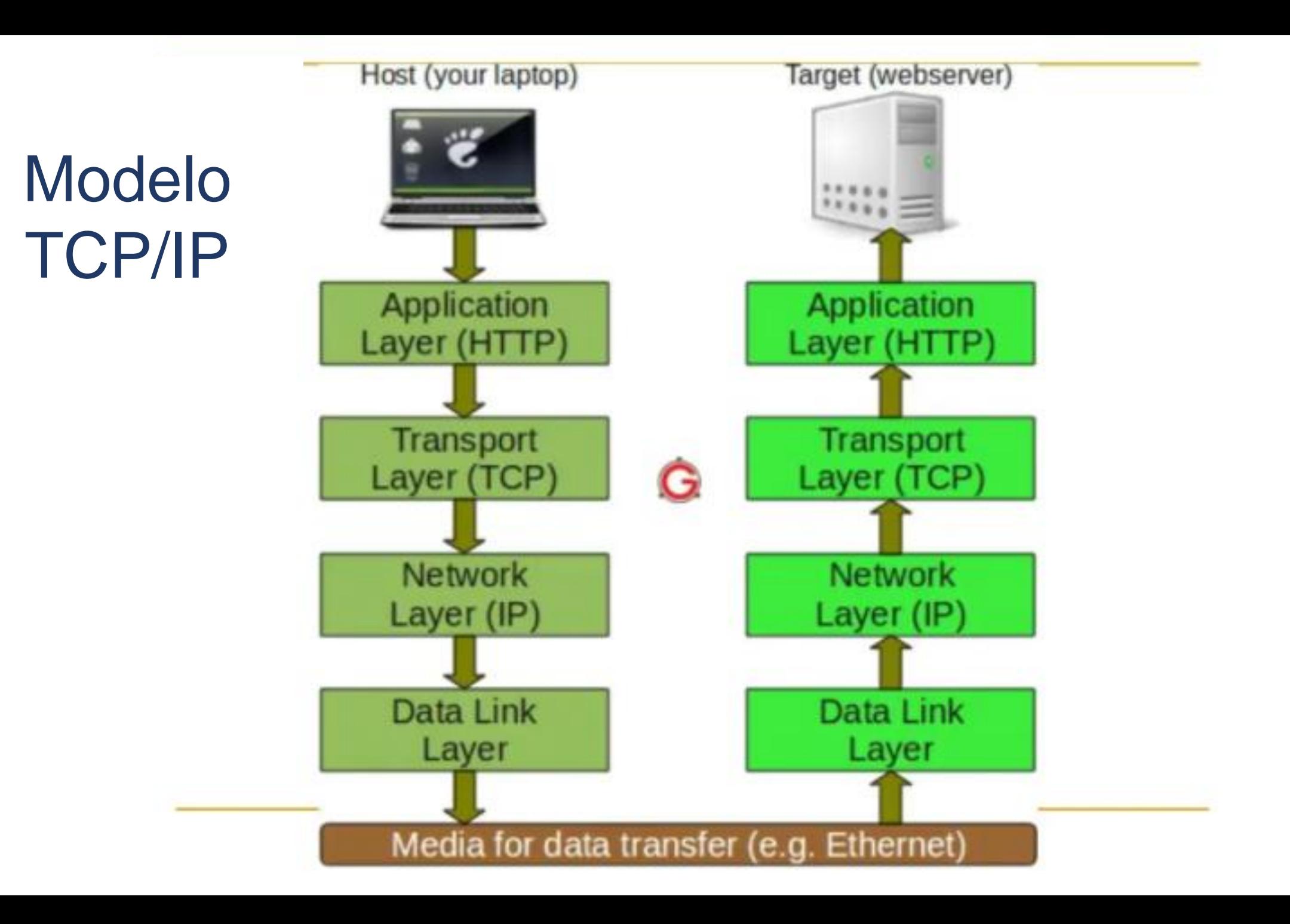

## **Modelo de camadas de rede OSI**

### **Modelo de camadas OSI**

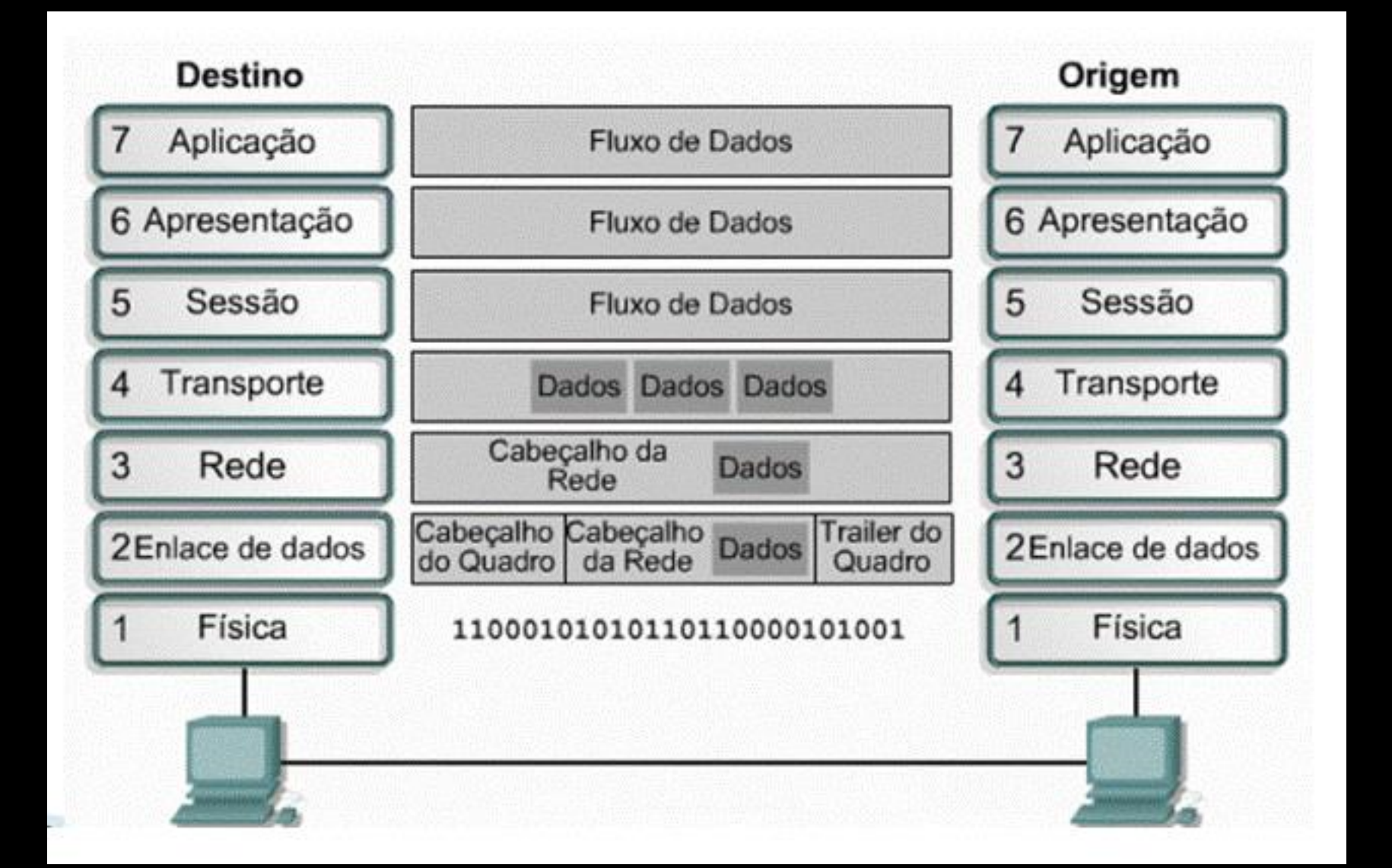

### **Modelo de sete camadas OSI**

O Modelo OSI (*Open System Interconnection*) é um modelo de rede de computador referência da **[ISO](https://pt.wikipedia.org/wiki/Organiza%C3%A7%C3%A3o_Internacional_para_Padroniza%C3%A7%C3%A3o)** [dividido em camadas de funções, criado](https://pt.wikipedia.org/wiki/Rede_de_computadores) em 1971 e formalizado em 1983, com objetivo de ser um [padrão,](https://pt.wikipedia.org/wiki/Padr%C3%A3o) para [protocolos de comunicação](https://pt.wikipedia.org/wiki/Protocolo_(ci%C3%AAncia_da_computa%C3%A7%C3%A3o)) entre os mais diversos sistemas em uma rede local [Ethernet](https://pt.wikipedia.org/wiki/Ethernet), garantindo a comunicação entre dois sistemas computacionais (*end-to-end*).

Este modelo divide as redes de computadores em 7 camadas, de forma a se obter camadas de abstração. Cada protocolo implementa uma funcionalidade assinalada a uma determinada camada.

O Modelo OSI permite comunicação entre máquinas heterogêneas e define diretivas genéricas para a construção de redes de computadores (seja de curta, média ou longa distância) independente da tecnologia utilizada.

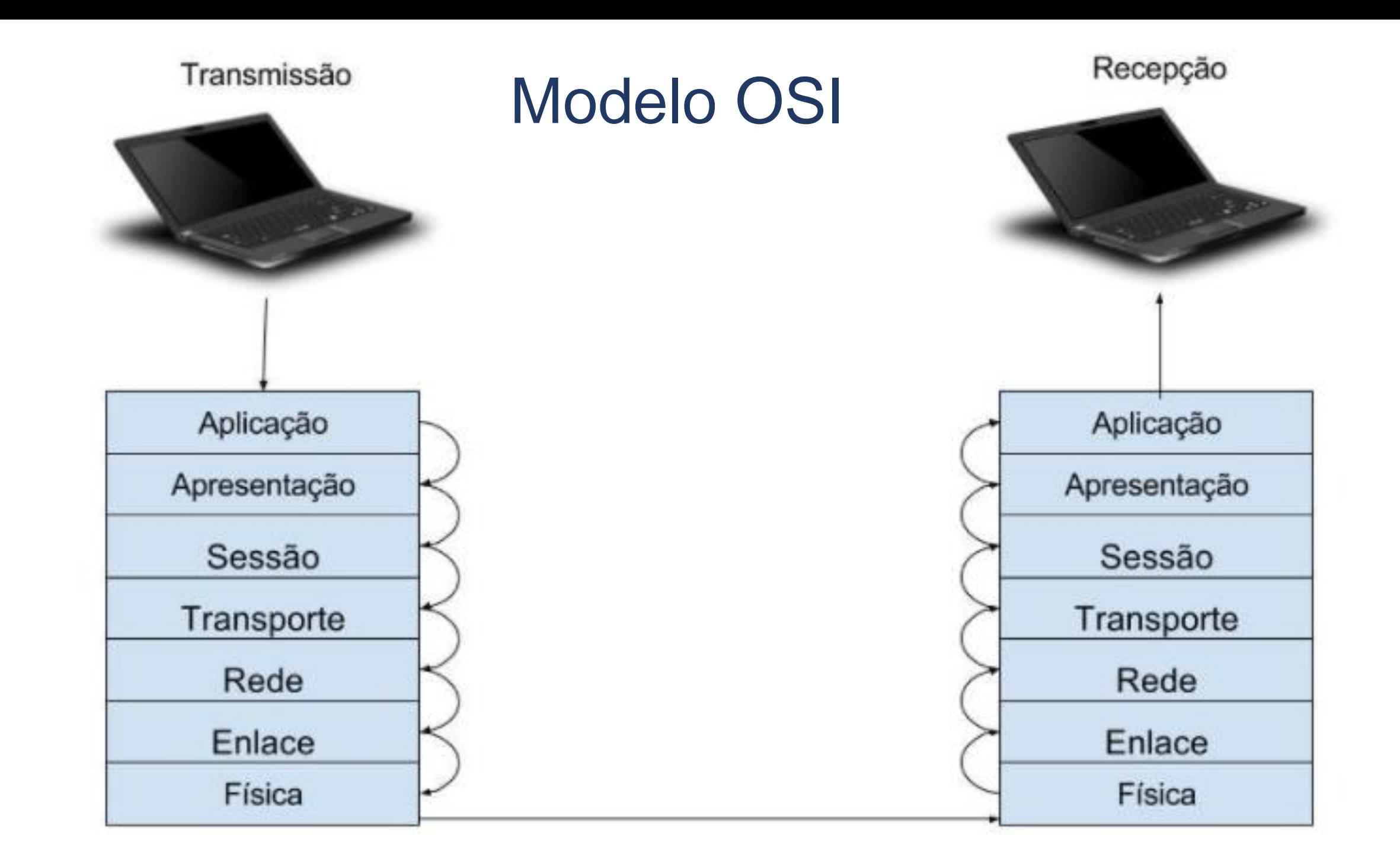

## Camada 1 - Física

A primeira camada do modelo OSI é a camada física. Voltando para o exemplo dos correios, a camada física seriam as estradas, ou seja, o caminho que os pacotes percorrem para chegar ao destino.

Nesta camada são especificados os dispositivos, como hubs e os meios de transmissão, como os cabos de rede. Os dados são transmitidos por esses meios e processados na próxima camada.

## Camada 1 física: ativos (equipamentos) de rede

### *Hub* e *switch*: conexão em rede local (LAN)

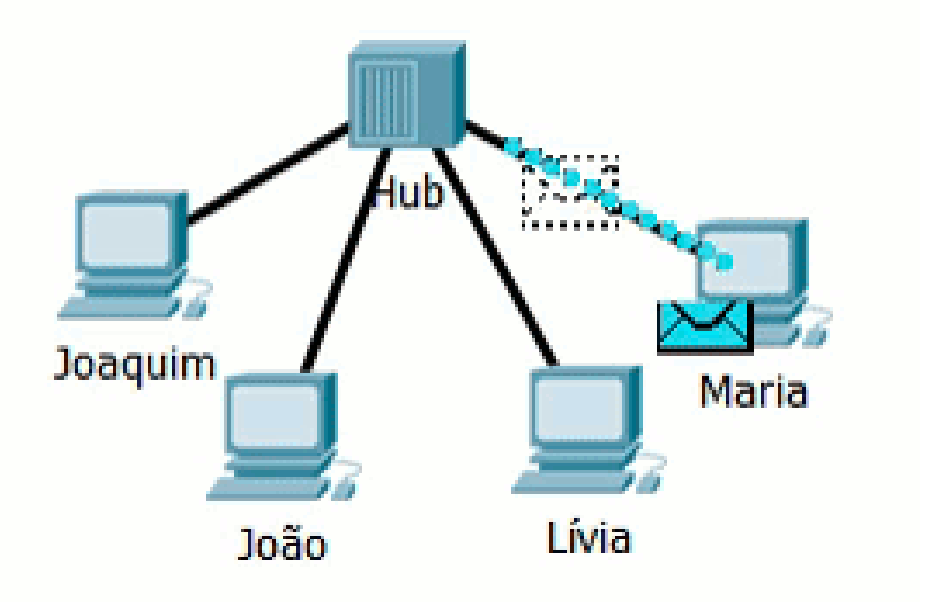

### Roteador: conexão entre redes (WAN)

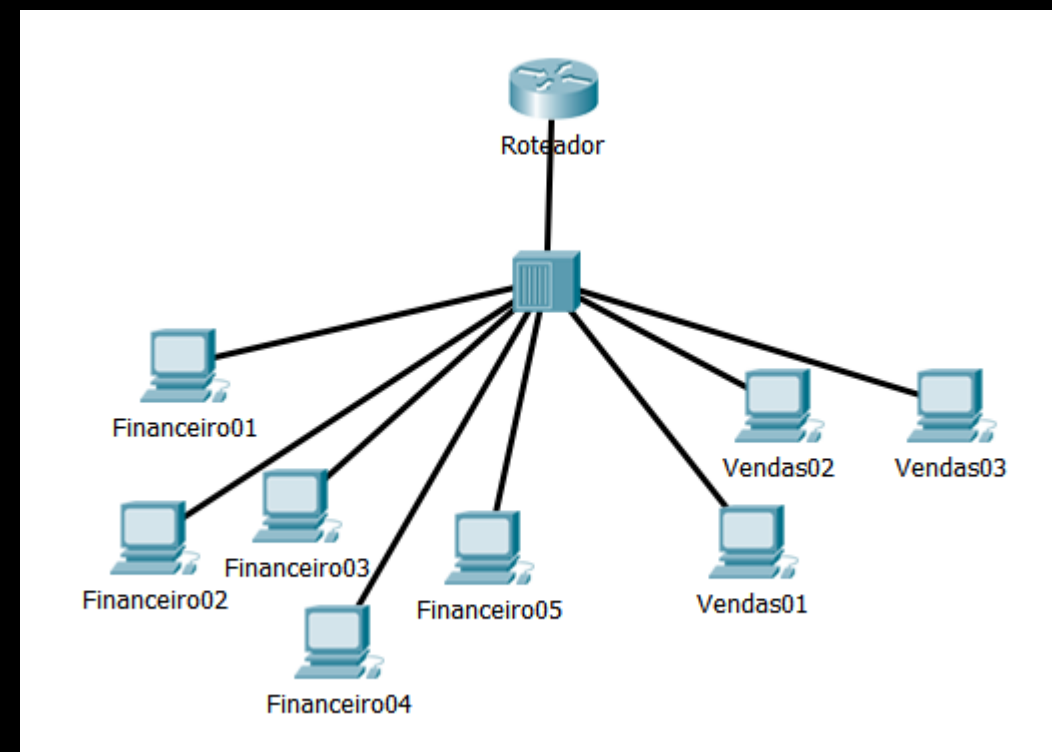

### Camada 2 - Enlace ou Ligação

Fazendo um paralelo com os correios, essa camada funciona como um fiscal. Ele observa se o pacote tem algum defeito em sua formatação e controla o fluxo com que os pacotes são enviados.

Nesta camada, os dados recebidos do meio físico são verificados para ver se possuem algumerro e, se possuírem, esse erro pode ser corrigido. Dessa forma, as camadas superiores podem assumir uma transmissão praticamente sem erros. Esta camada também controla o fluxo que los dados são transmitidos.

Nesta camadas que são definidas as <u>tecnologias como as VLans,</u> ou <u>topologias</u> como a Tokeni ring, ou a ponto-a-ponto. Também é nesta camada que dispositivos como os switches funcionam.

Esta camada é dividida em duas subcamadas: A camada MAC e a camada LLC.

## Camada 2 Enlace: topologias de rede

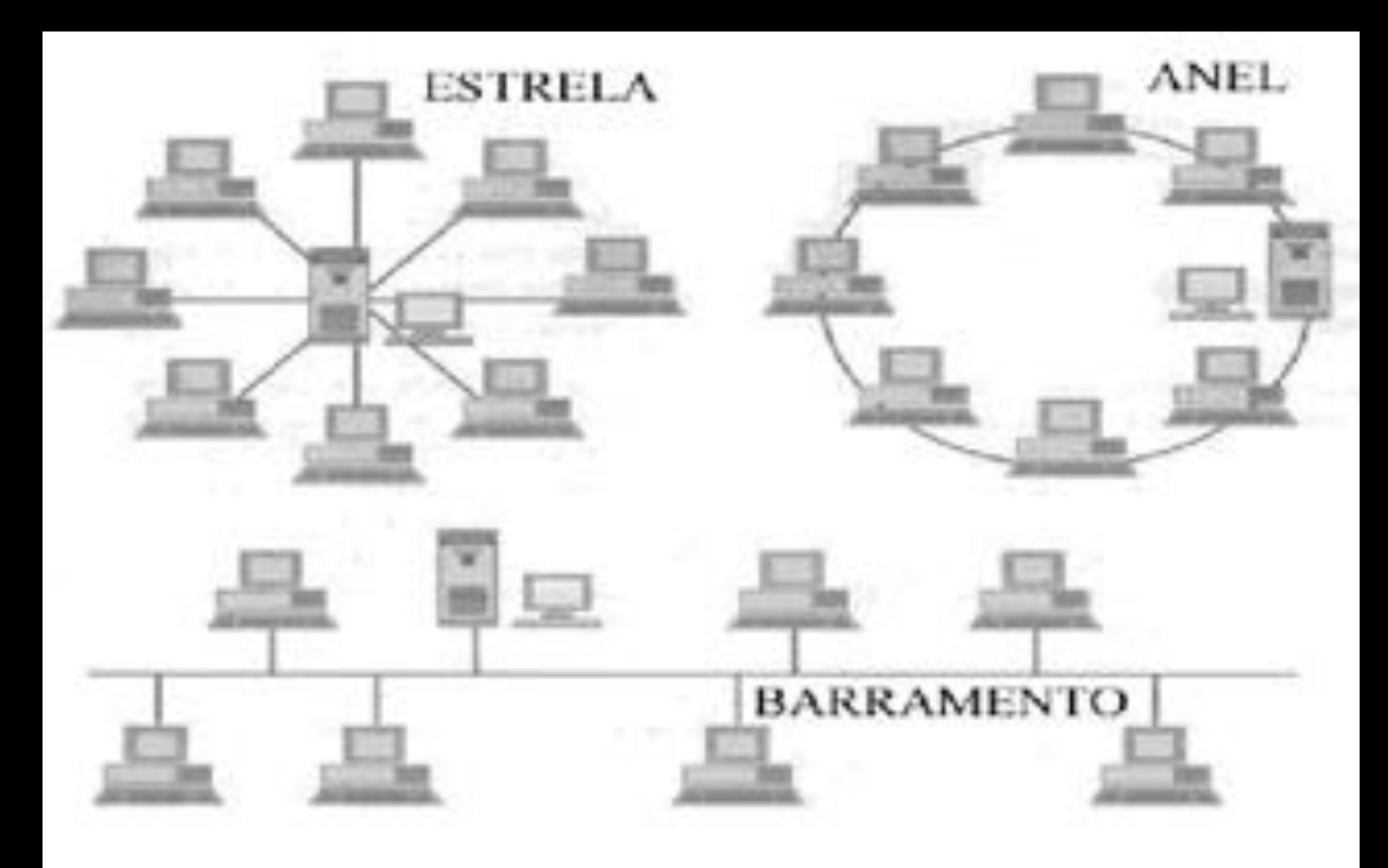

## Camada 2 Enlace: topologias de rede

### VLAN: rede local virtual

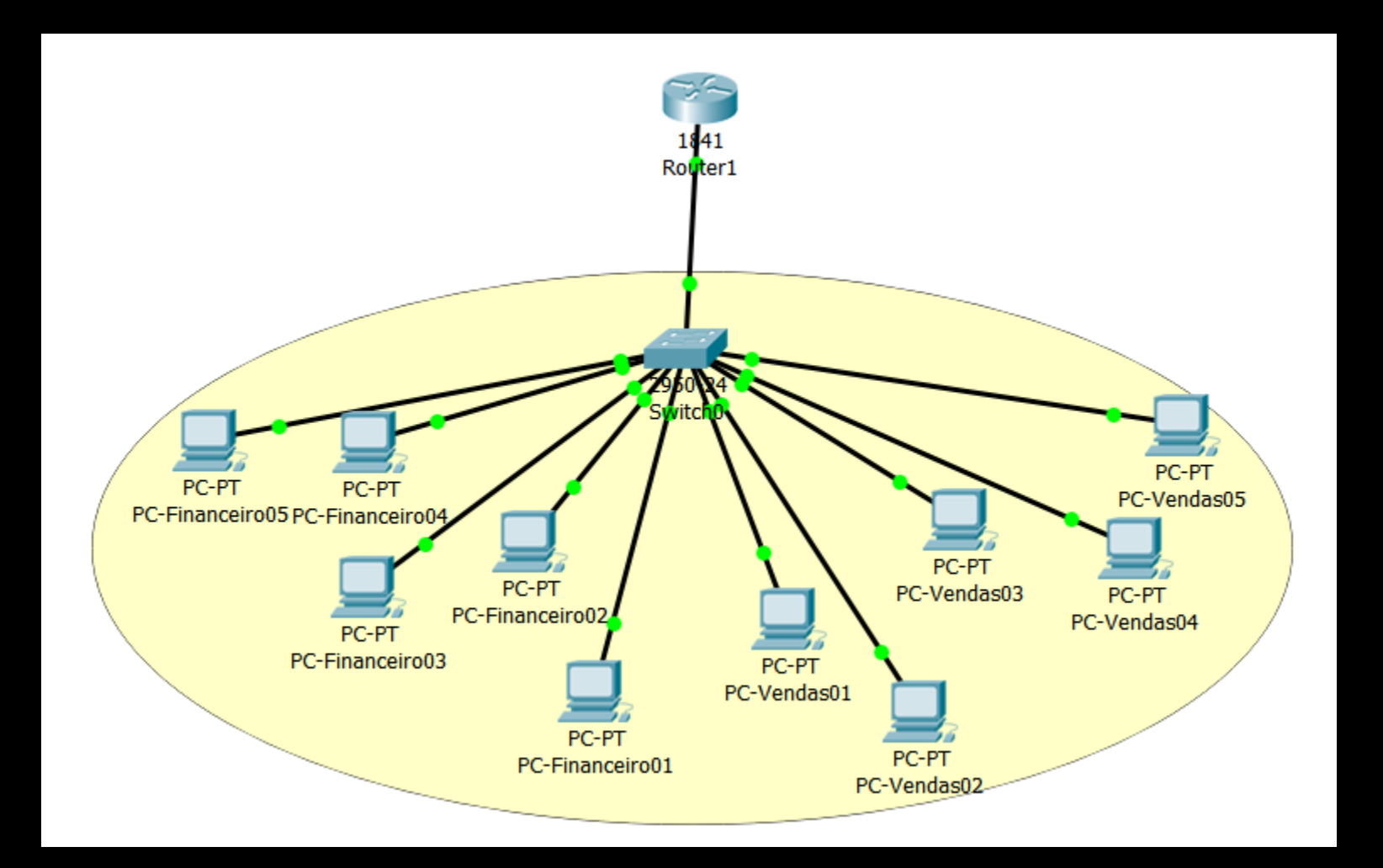

## Camada 2 Enlace: subcamadas MAC e LLC

### A subcamada MAC

É nesta camada que possibilita a conexão de diversos computadores em uma rede. Cada máquina conectada na rede tem um endereço físico, conhecido como endereço MAC. É esse endereço que a camada utiliza para identificar e enviar os pacotes.

Essa camada atua como uma interface entre a camada física e a subcamada LLC.

### Já a subcamada LLC

É nesta camada que temos o controle de fluxo dos dados na rede. É por conta dessa camada que conseguimos ter vários protocolos da próxima camada convivendo dentro de uma mesma rede.

## Camada 2 Enlace: endereço de controle de acesso ao meio (endereço MAC)

Um endereço de controle de acesso ao meio (endereço MAC) de um dispositivo é um [identificador único](https://pt.wikipedia.org/wiki/Identificador_exclusivo) atribuído a uma [interface de rede](https://pt.wikipedia.org/wiki/Placa_de_rede) (*Network Interface Controller* - NIC). Para comunicações dentro de um segmento de rede, é usado como [endereço de rede](https://pt.wikipedia.org/wiki/Endere%C3%A7o_de_rede) para a maioria das tecnologias de rede IEEE 802, incluindo [Ethernet,](https://pt.wikipedia.org/wiki/Ethernet) [Wi-Fi](https://pt.wikipedia.org/wiki/Wi-Fi) e [Bluetooth](https://pt.wikipedia.org/wiki/Bluetooth).

## Camada 2 Enlace: endereço MAC

O endereço MAC é formado por um conjunto de 6 [bytes](https://pt.wikipedia.org/wiki/Bytes) separados por dois pontos (":") ou hífen ("-"), sendo cada byte representado por dois algarismos na forma [hexadecimal](https://pt.wikipedia.org/wiki/Hexadecimal), como por exemplo:

### **00:19:B9:FB:E2:58**

Endereço de controle de acesso ao meio (endereço MAC)

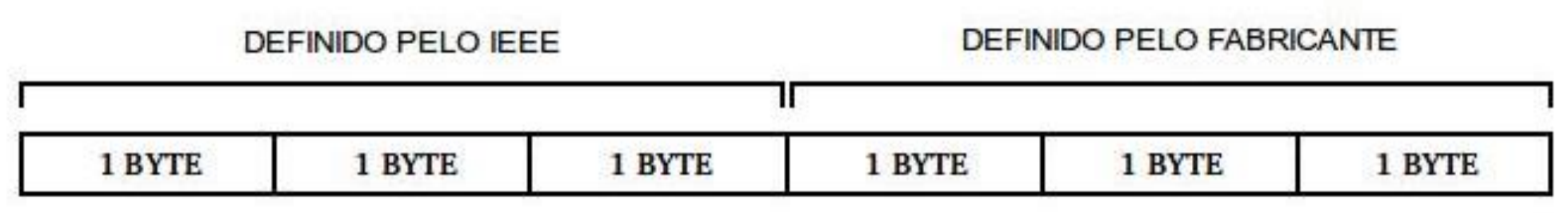

## Camada 2 Enlace: exemplos de endereço MAC

Microsoft Windows [versão 10.0.19042.1288] (c) Microsoft Corporation. Todos os direitos reservados.

C:\Users\cyshi>ipconfig/all

Configuração de IP do Windows,

Nome do host. . . . . . . . . . . . . . . . LAPTOP-CTFEA7M5 Sufixo DNS primário . . . . . . . . . . . . . Tipo de nó. . . . . <del>. . . . . . . . . . .</del> . . híbrido Roteamento de IP ativado. . . . . . . . . . . não Proxy WINS ativado. . . . . . . . . . . . . . . mão

Adaptador Ethernet Ethernet:

Estado da mídia. . . . . . . . . . . . . . . . mídia desconectada Sufixo DNS específico de conexão. . . . . . : Endereço Físico . . . . . . . . . . . . . . : 1C-39-47-60-11-98 DHCP Habilitado . . . . . . . . . . . . . . . Não Configuração Automática Habilitada. . . . . : Sim

### Camada 3 - Rede

Quando estamos enviando uma carta, os correios verificam quem é destinatário e quem é o remetente da mensagem. Se existirem muitas mensagens para serem enviadas, eles podem priorizar quais serão enviadas primeiro e qual é o melhor caminho para enviar essa carta.

Isso é justamente o que a camada 3 faz, ela atua como uma central dos correios. Esta é talvez a camada mais atuante nas redes, principalmente na internet.

É nesta camada que temos o endereçamento IP de origem e de destino, ela também pode priorizar alguns pacotes e decidir qual caminho seguir para enviar seus dados.

Essa camada basicamente controla o roteamento entre a origem e destino do pacote.

### Camada 3 - Rede

O endereço MAC é o endereço físico de quem envia o pacote. Ou seja, se enviarmos um pacote e esse pacote passar por cinco dispositivos diferentes (roteadores, switches, ou servidores, por exemplo) o endereço MAC é alterado no processo. Já o endereço IP não sofre essa alteração.

O endereço IP é a identificação da sua máquina na rede. É aquele endereço como 192.168.0.1.

É nessa camada que temos protocolos como o IP ou o ICMP.

Bem, as cartas chegaram a central dos correios, agora elas precisam ser transportadas.

Protocolo de Internet (*Internet Protocol*, IP) é um protocolo de [comunicação](https://pt.wikipedia.org/wiki/Protocolo_de_comunica%C3%A7%C3%A3o) usado entre todas as máquinas em [rede](https://pt.wikipedia.org/wiki/Rede_de_computadores) para [encaminhamento](https://pt.wikipedia.org/wiki/Encaminhamento) dos dados. O protocolo IP é tido como a ferramenta chave usada atualmente para a construção de redes escaláveis e heterogêneas. Na sua versão 4, um datagrama IP é composto de duas partes – um cabeçalho e um corpo onde os dados são transportados.

### Datagrama de Protocolo IPv4

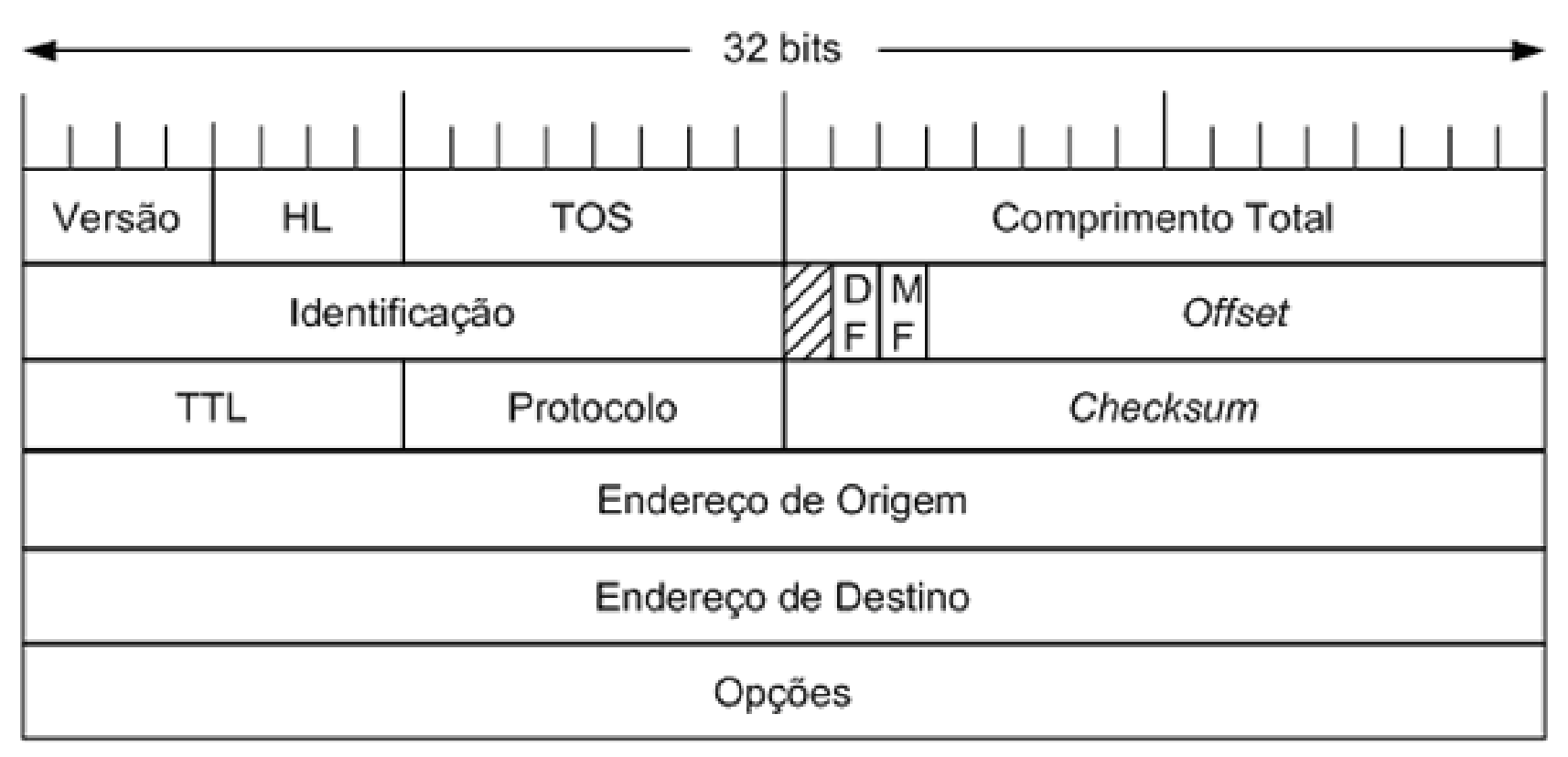

Campos do Datagrama IP:

- · Versão (Version) indica a versão do protocolo, no caso a versão 4, também conhecida como IPv4.
- · IHL (internet Header Length) indica o comprimento do cabeçalho, em função dos campos opcionais, tipicamente o cabeçalho contém as 5 primeiras linhas, totalizando 20 bytes.
- Tipo de serviço (Type of Service) permite diferenciar datagramas de diferentes tipos de serviço, sendo utilizado para implementar mecanismos de QoS (Qualidade de Serviço).
- Tamanho total (Total Length) indica o comprimento total do datagrama em bytes.
- · Identificação (Identification), flags e Fragment Offset são usados em caso de fragmentação do datagrama IP.
- Tempo de sobrevida, TTL (Time to Live), indica o tempo de vida do datagrama, após o qual o mesmo é descartado. \*: Na prática é medido em número de saltos (hops), sendo decrementado de uma unidade em cada roteador.
- · Protocolo (Protocol) indica o protocolo da camada superior que está sendo transportado, como por exemplo TCP ou UDP. Para cada protocolo há um número padronizado pela RFC1700, como por exemplo:

Assigned Internet Protocol Numbers

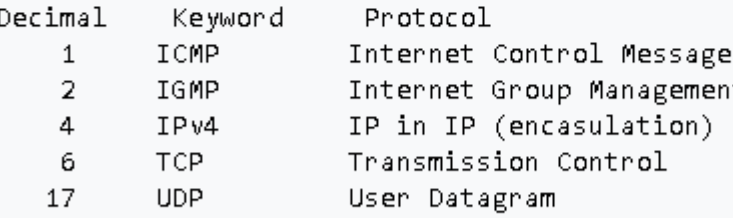

- · Header Checksum é utilizado para detecção de erros no cabeçalho.
- Opções (Options) é raramente usado.
- . Dados sucedem o cabeçalho, podendo ser, por exemplo, segmentos TCP ou UDP, mensagens do protocolo ICMP, mensagens de roteamento, etc.

### A estrutura de endereços IPv4

O IPv4 é representado na notação de ponto decimal (por exemplo, 192.168.23.245), somente para benefício humano, pois os computadores entendem o endereço na sua notação binária. nativa com 32 bits de tamanho, compostos de 4 octetos de 8 bits cada, separados por um ponto:

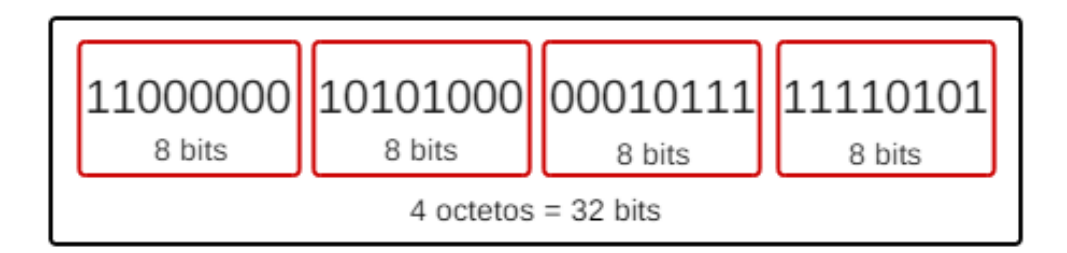

Os endereços IPv4 são divididos em duas partes: o ID de rede e o ID de host. A primeira parte do endereço é o ID de rede que identifica uma determinada rede. A última parte é o ID de host, que identifica um host dentro da rede definida pelo ID de rede.

#### ID de rede  $+$  ID de host = 32 bits

Somente através da **máscara de sub-rede** que é possível definir o tamanho do ID de rede e ID de host. Apenas examinando um endereço IPv4 como 192.168.23.245, não sabemos quais dos 32 bits são utilizados em cada ID, pois eles variam de acordo com a máscara.

### Máscaras de sub-rede

Utilizamos máscara de sub-rede para determinar qual parte dos 32 bits de um endereço IPv4. deve ser considerada seu ID de rede. Quando escrevemos 192.168.1.0/24, o /24 representa a máscara de sub-rede, representando os 24 bits dos 32 bits como ID de rede. A notação de barra-(/24), também conhecida como notação Classless Inter Domain Routing (CIDR) ou notação prefixada de rede é um modo comum de referir-se a máscaras de sub-rede. No entanto, as máscaras de sub-rede são representadas na notação de ponto decimal de 32 bits, como por exemplo, na notação de ponto decimal da máscara /24, que é representada como 255.255.255.0.

Para converter uma máscara de sub-rede de notação de barra para seu ponto decimal. equivalente, primeiro precisamos converter a notação de barra em notação binária. Por exemplo, para converter em binário um /24, basta utilizar o número 24 e representá-lo como um número. equivalente de 1s na notação binária, com um espaço depois de cada 8 bits (octeto) e adicionar uma sequência de zeros até completar 32 bits na notação binária. Veja na representação al seguir:

#### 11111111 11111111 11111111 00000000

#### 1111111111111111111111111111100000000

Cada sequência de 8 bits formados de 11111111 é equivalente binário do 255 decimal e o 00000000 é o equivalente binário de 0 decimal.

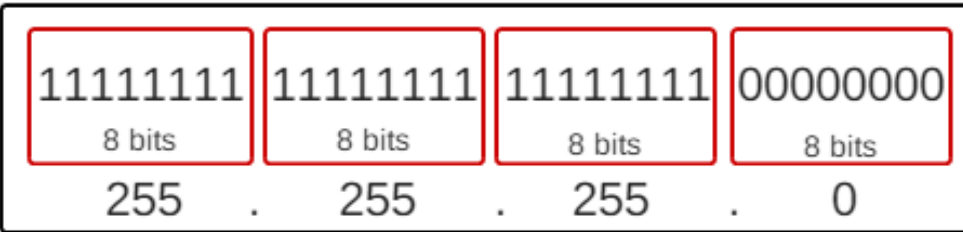

As máscaras de sub-rede: /8 (255.0.0.0), /16 (255.255.0.0) e /24 (255.255.255.0) têm octetos cujos valores são representados como 255 ou 0. Entretanto, sempre que o ID de rede não for divisível por 8, você também encontrará máscaras que incluem um octeto de valores intermediários como 248 ou 252. Um exemplo seria uma máscara /27:

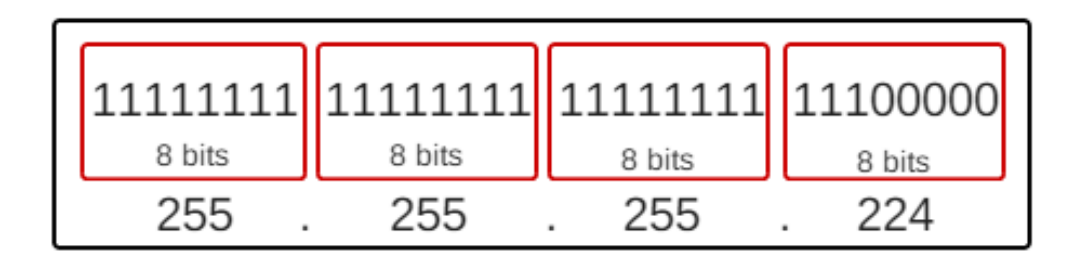

### Aplicação do endereçamento do protocolo IPv4

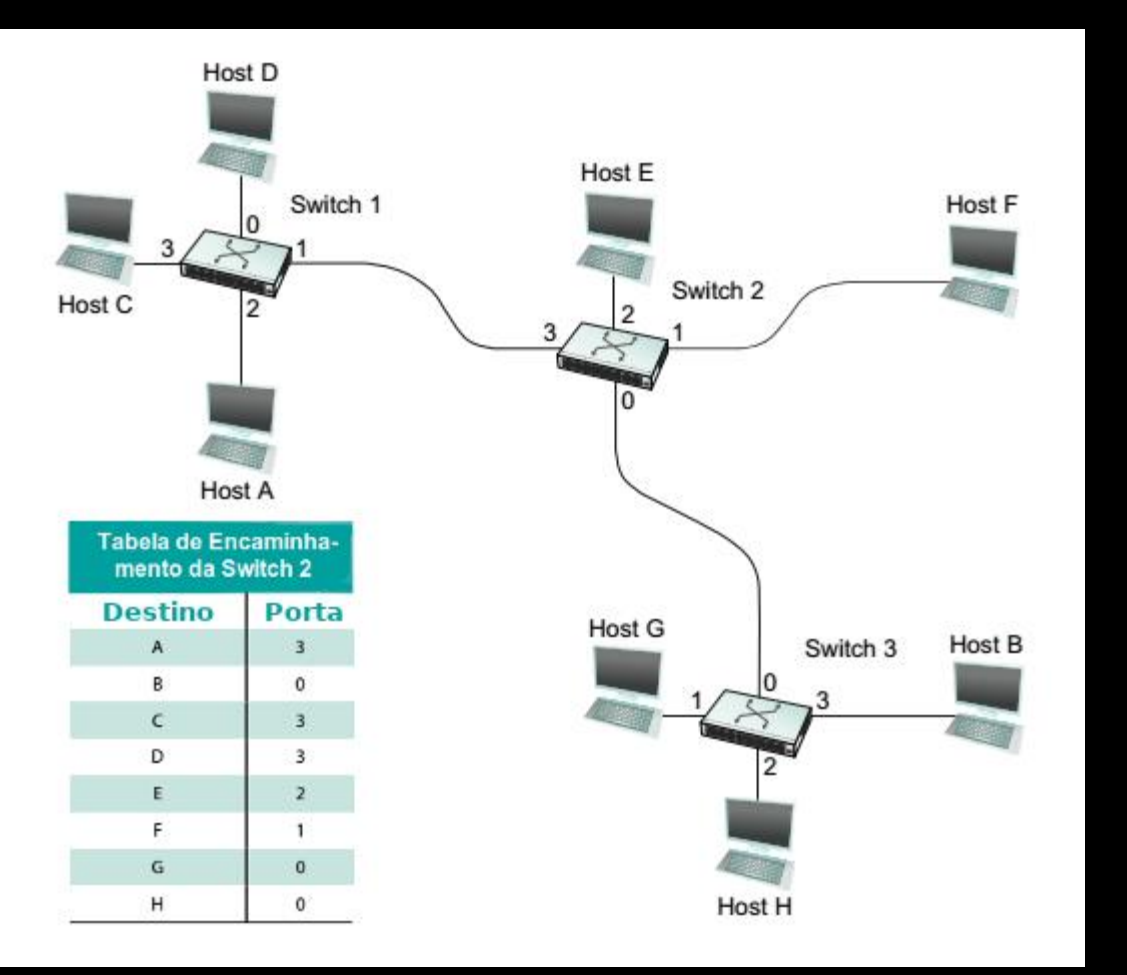

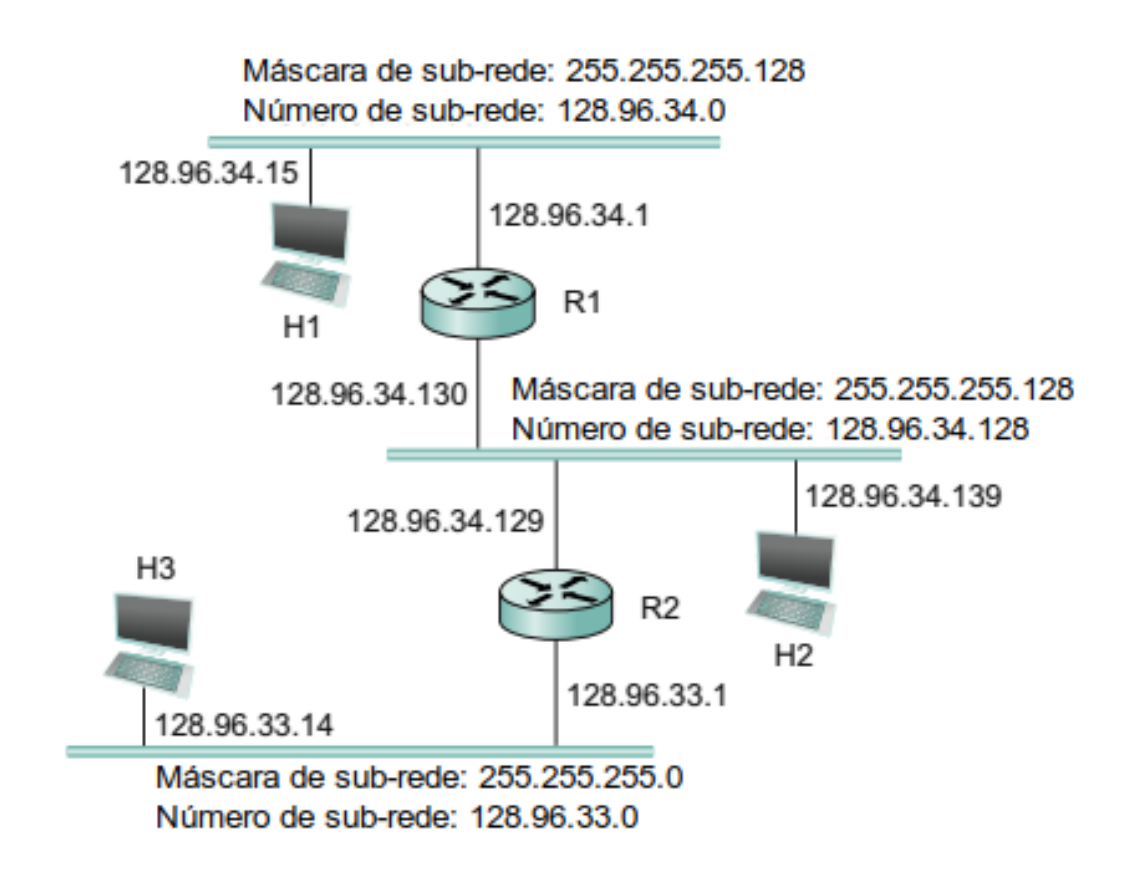

### Exemplo do endereço IP do protocolo IPv4

Adaptador de Rede sem Fio Wi-Fi:

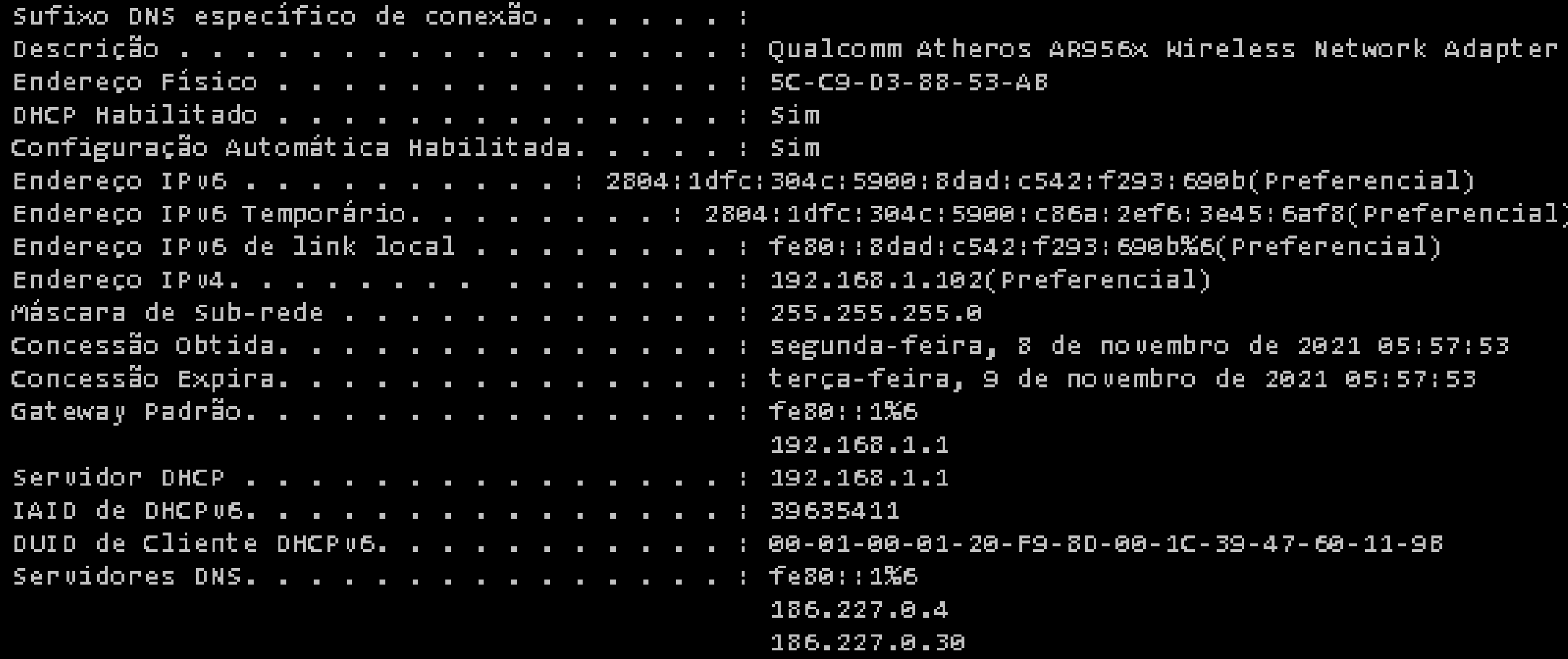

### **Camada 4 - Transporte**

Se na camada um temos as estradas e os caminhos que os dados percorrem, na camada quatro temos os caminhões e os carteiros.

É esta camada que garante o envio e o recebimento dos pacotes vindos da camada 3. Ela gerencia o transporte dos pacotes para garantir o sucesso no envio e no recebimento de dados.

Esta camada lida muito com a qualidade do serviço para que os dados sejam entregues com consistência, isto é, sem erros ou duplicações. Porém nem todos os protocolos desta camadagarantem a entrega da mensagem.

Protocolos muito comuns dessa camada são os protocolos TCP em UDP. O primeiro garante a entrega da mensagem, diferente do segundo. Por não garantir a entrega da mensagem, o protocolo UDP é um pouco mais rápido que o TCP.

Bem, mas para ocorrer o transporte de um pacote entre os computadores, é necessário que as máquinas consigam se comunicar. Isso é função da próxima camada.

## Camada 4 Transporte: protocolo TCP

O Protocolo de Controle de Transmissão (TCP) é um dos protocolos de comunicação, da camada de transporte do Modelo OSI, que dão suporte a rede global Internet, verificando se os dados são enviados na sequência correta e sem erros via rede. É complementado pelo protocolo IP, normalmente sendo com este chamado de TCP/IP. Neste protocolo se assentam a maioria das aplicações, como o SSH, FTP, HTTP — portanto, a *World Wide Web*, devido sua versatilidade e robustez.

O Protocolo TCP provê confiabilidade, entrega na sequência correta e verificação de erros dos pacotes de dados, entre os diferentes nós da rede, para a camada de aplicação.

## Camada 4 Transporte: protocolo TCP

O protocolo TCP especifica três fases durante uma conexão: estabelecimento da ligação, transferência e término de ligação.

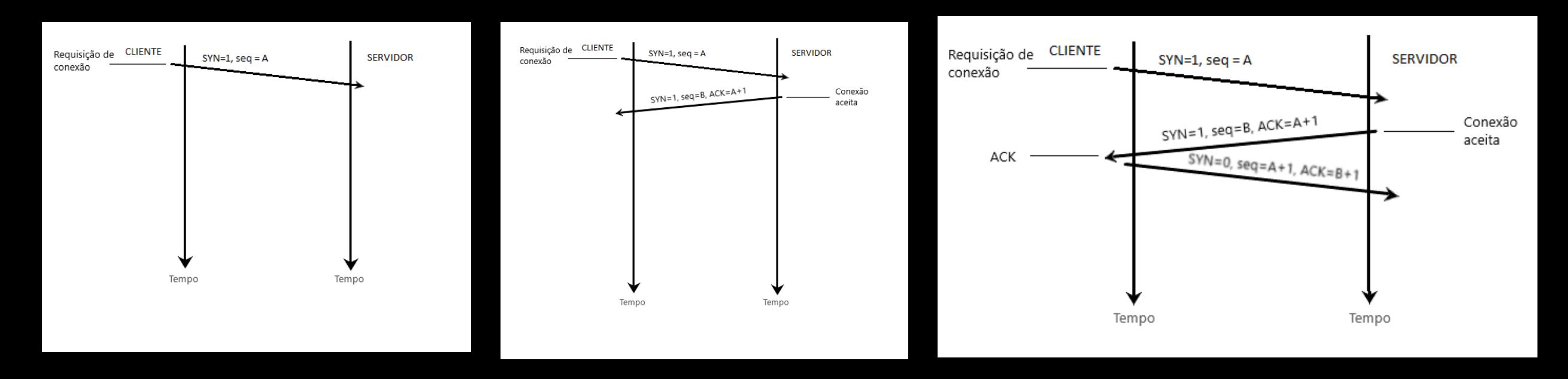

Estabelecimento da ligação: As etapas 1 e 2 estabelecem o parâmetro (número de sequência) de conexão para uma direção e ele é reconhecido. As etapas 2 e 3 estabelecem o parâmetro de conexão (número de sequência) para a outra direção e ele é reconhecido. Com isto, uma comunicação full-duplex é estabelecida.

## Camada 4 Transporte: protocolo TCP

### Transferência da ligação **Término de ligação**

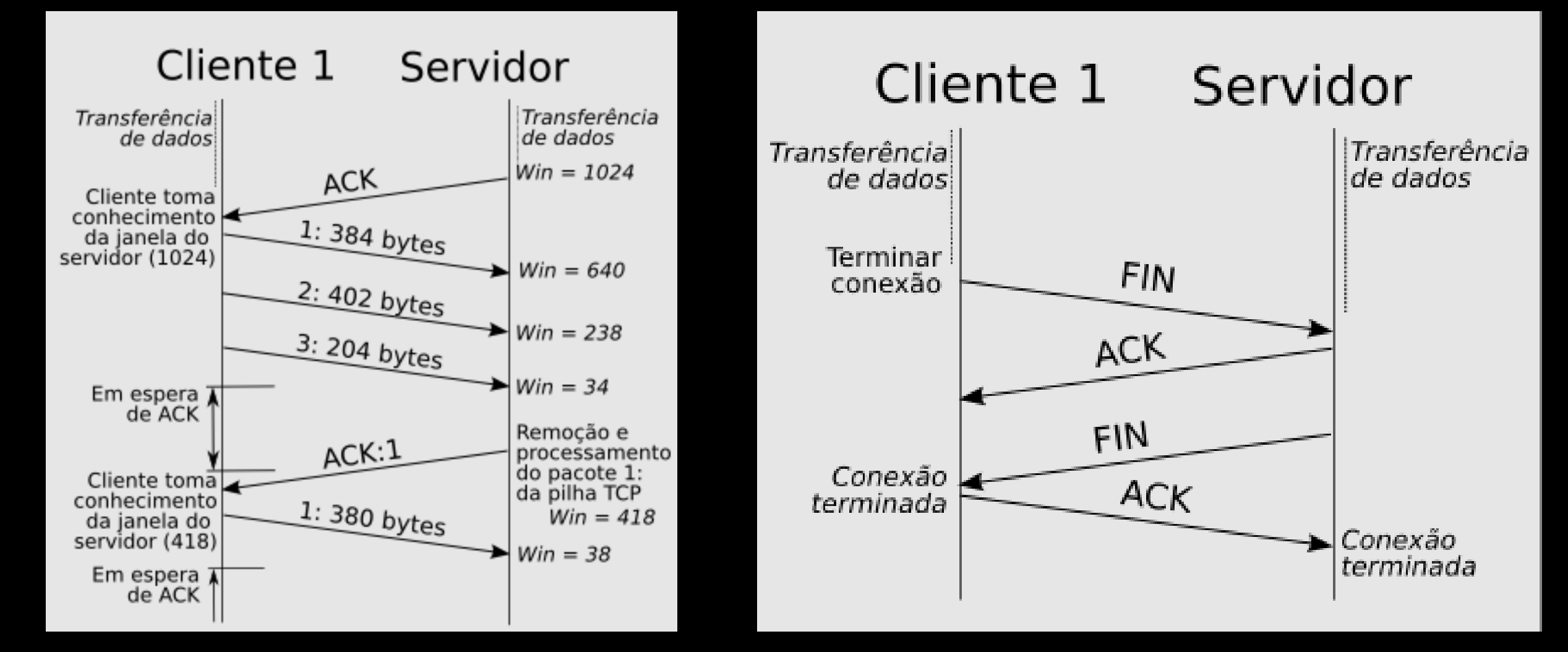

## Camada 5 - Sessão

Está camada é responsável por estabelecer e encerrar a conexão entre hosts. É ela quem inicia e sincroniza os hosts.

Além de realizar o estabelecimento das sessões, esta camada também provém algum suporte a elas, como registros de log e realizando tarefas de segurança.

Recebemos os pacotes, vamos checá-los para ver que dados tem dentro?

Ainda não podemos. Os dados ainda precisam ser tratados para serem usados. Como a camada de sessão só é responsável por estabelecer a conexão entre os hosts, o tratamento dos dados é de responsabilidade da próxima camada.

## **Camada 6 - Apresentação**

Está é a camada responsável por fazer a tradução dos dados para que a próxima camada os use. Nesta camada temos a conversão de códigos para caracteres, a conversão e compactação dos dados, além da criptografia desses dados, caso necessite.

Depois de tratados, esses dados estão prontos para serem usados na próxima camada.

## Camada 7 - Aplicação

A última camada do modelo OSI é a camada para consumir os dados. Nesta camada temos os programas que garantem a interação humano-máquina. Nela conseguimos enviar e-mails, transferir arquivos, acessar websites, conectar remotamente em outras máquinas, entre outras coisas (Falando em conectar remotamente, você conhece as diferenças entre Telnet e  $SSH$ ?).

É nesta camada que temos os protocolos mais conhecidos como o HTTP, FTP, além de serviços como o DNS.

### o que é o SSH?

SSH é o protocolo para o acesso remoto. Ele nos permite fazer uma conexão segura entre as nossas máquinas, acessando um secure shell.

Para acessar um computador utilizando o ssh, nós precisamos informar o usuário, vuri, e onde está a máquina que queremos acessar, usando o @ e um endereço, como 192.168.0.10.

Para isso é só abrir o terminal e digitar essas informações. O comando completo fica assim:

ssh yuri@192.168.0.10

O sistema vai te pedir uma senha, ou nem mesmo isso caso você tenha configurado um sistema de chave pública-privada para seu usuário.

yuri@laptop:~ yuri@laptop:~\$ ssh yuri@192.168.0.10 yuri@192.168.0.10's password:

http://www.alura.com.br/artigos/como-acessar-servidores-remotamente-com-ssh

O DNS, do inglês *Domain Name System* (Sistema de Nomes de Domínios), funciona como um sistema de tradução de endereços IP para nomes de domínios.

Cada dispositivo conectado à internet tem um endereço IP único que outras máquinas utilizam para localizar o dispositivo. Os servidores de DNS eliminam a necessidade de que humanos memorizem endereços IP como 192.168.1.1 (no IPv4) ou endereços IP alfanuméricos mais complexos mais recentes, como 2400:cb00:2048:1::c629:d7a2 (no IPv6).

O processo de resolução do DNS envolve a conversão de um hostname (como www.exemplo.com) em um endereço IP fácil de ser entendido por um computador (como 192.168.1.1). Um endereço IP é fornecido para cada dispositivo na internet, e esse endereço é necessário para que o dispositivo de internet apropriado seja encontrado — como um endereço postal é usado para encontrar uma determinada casa. Quando um usuário deseja carregar uma página da internet, precisa haver uma tradução daquilo que o usuário digita no navegador web (exemplo.com) para o endereço de máquina necessário para localizar a página do site exemplo.com.

<https://www.cloudflare.com/pt-br/learning/dns/what-is-dns/>

### O que é um servidor raiz DNS?

A administração do Sistema de Nomes de Domínio (DNS) é estruturada em uma hierarquia usando diferentes áreas gerenciadas ou "zonas", com a zona raiz no topo dessa hierarquia. Os servidores raiz são servidores de nomes DNS (*nameservers*) que operam na zona raiz. Esses servidores podem responder diretamente a consultas de registros armazenados ou em cache na zona raiz e também podem encaminhar outras solicitações ao servidor de domínio de nível superior (TLD) apropriado. Os servidores TLD são o grupo de servidores DNS uma etapa abaixo dos servidores raiz na hierarquia DNS e são parte integrante da resolução de consultas DNS.

### Estrutura hierárquica de servidores DNS

![](_page_47_Figure_2.jpeg)

### As 8 etapas de uma pesquisa de DNS:

- 1. Um usuário digita "exemplo.com" em um navegador web; a consulta viaja para a internet e é recebida por um resolvedor recursivo de DNS.
- 2. O resolvedor então consulta um nameserver raiz de DNS(.)
- 3. O servidor raiz responde ao resolvedor com o endereço de um servidor DNS de Domínio de Nível Superior (TLD) (como .com ou .net) que armazena as informações de seus domínios. Quando buscamos exemplo.com, nossa solicitação é direcionada para o TLD .com.
- 4. A seguir, o resolvedor faz uma solicitação ao TLD .com
- 5. A seguir, o servidor de TLD responde com o endereço IP do nameserver do domínio, exemplo.com
- 6. Para finalizar, o resolvedor recursivo envia uma consulta ao nameserver do domínio
- 7. O endereço IP de exemplo.com é a seguir retornado ao resolvedor partindo do nameserver
- 8. Em seguida, o resolvedor de DNS responde ao navegador web com o endereço IP do domínio solicitado inicialmente

### Após as 8 etapas de uma pesquisa de DNS:

Assim que as 8 etapas da pesquisa de DNS tiverem retornado o endereço IP para exemplo.com, o navegador consegue fazer a solicitação da página da internet:

9. O navegador faz uma solicitação de HTTP para o endereço IP 10.O servidor nesse IP retorna a página da internet que deverá ser renderizada no navegador

![](_page_50_Figure_1.jpeg)

## **Referências**

ENDEREÇO MAC. Wikipédia, a enciclopédia livre. Flórida: EUA. Disponível em: <https://pt.wikipedia.org/wiki/Endere%C3%A7o\_MAC> . Acesso em 07 nov. 2021.

MATHEUS, Yuri. O modelo OSI e suas camadas. Alura Cursos Online. 24/01/2018. Disponível em: <https://www.alura.com.br/artigos/conhecendo-omodelo-osi>. Acesso em 07 nov. 2021.

WEBLINK. Protocolos de rede. Disponível em: <https://www.weblink.com.br/blog/tecnologia/conheca-os-principaisprotocolos-de-internet/>. Acesso em 02 Nov. 2021.

TCP/IP. Wikipédia, a enciclopédia livre. Flórida, EUA. Disponível em: <https://pt.wikipedia.org/wiki/TCP/IP>. Acesso em 03 nov. 2021.